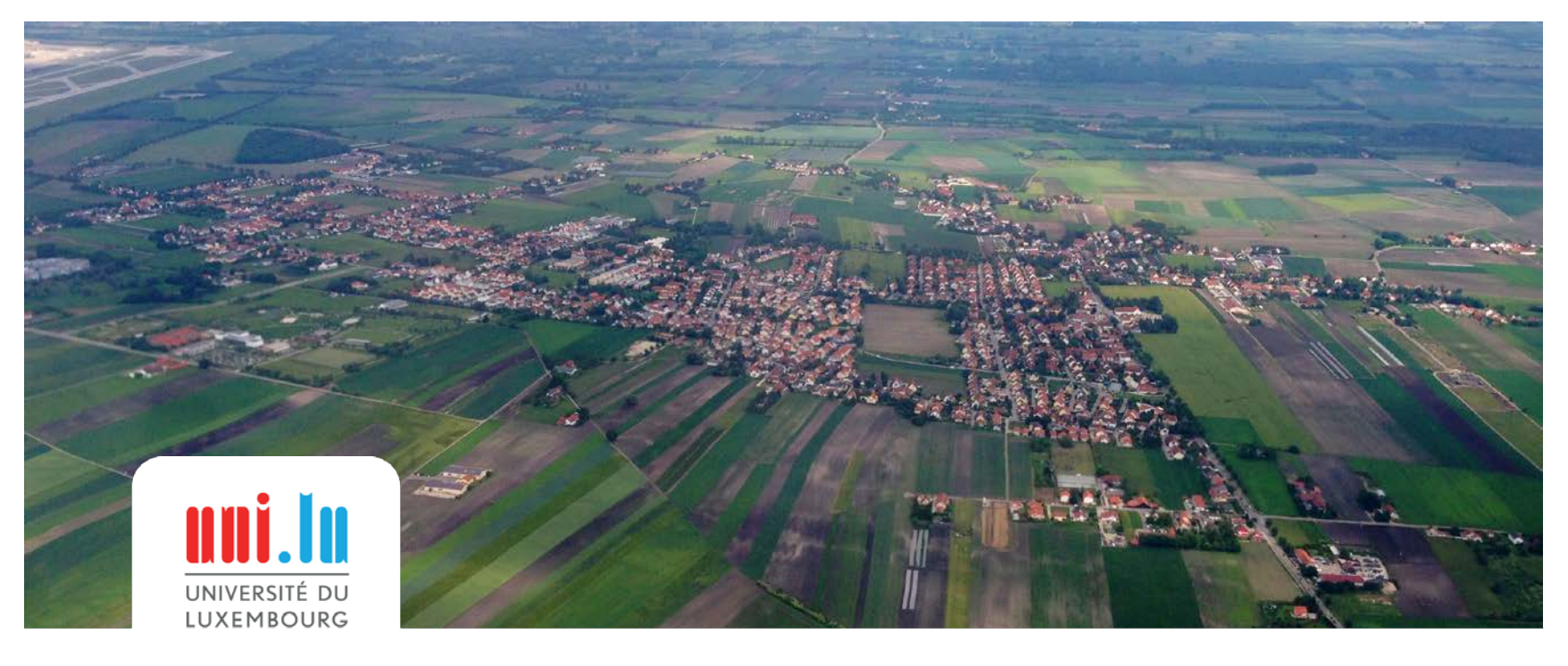

□ FACULTÉ DES LETTRES, DES SCIENCES HUMAINES, DES ARTS ET DES SCIENCES DE L'ÉDUCATION

## **Luxemburgische Klein- und Mittelstädte in Europa: Herausforderungen und Chancen**

12. Dezember 2014, 09h00-12h00 MDDI, Luxembourg-Kirchberg

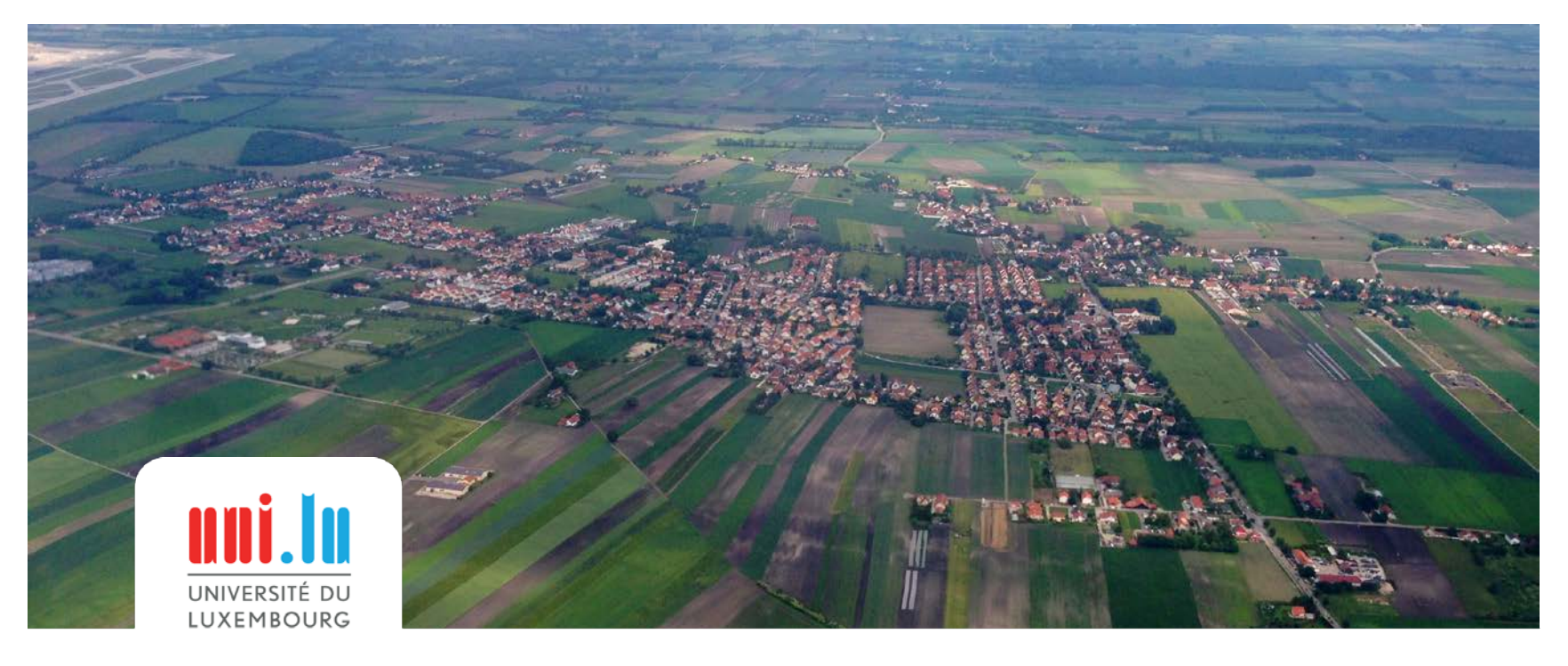

□ FACULTÉ DES LETTRES, DES SCIENCES HUMAINES, DES ARTS ET DES SCIENCES DE L'ÉDUCATION

## **Wie positioniert sich mein Land und meine Stadt in Europa? ESPON-Tools kennenlernen und nutzen**

*Annabelle Mosbach, ECP Luxembourg*

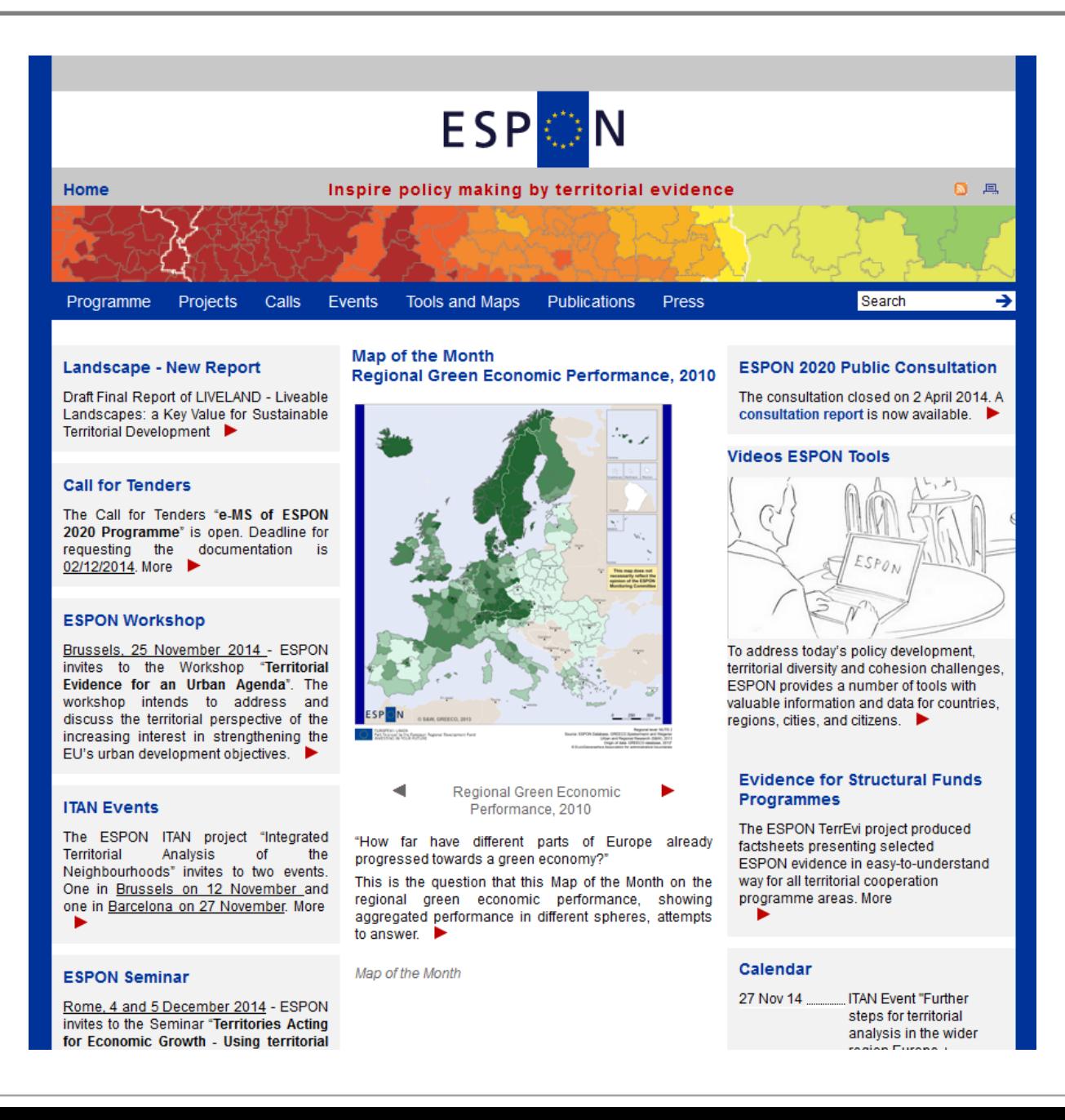

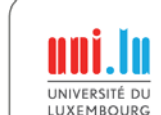

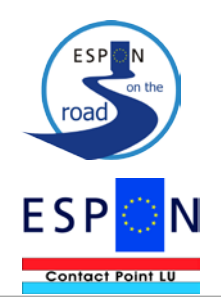

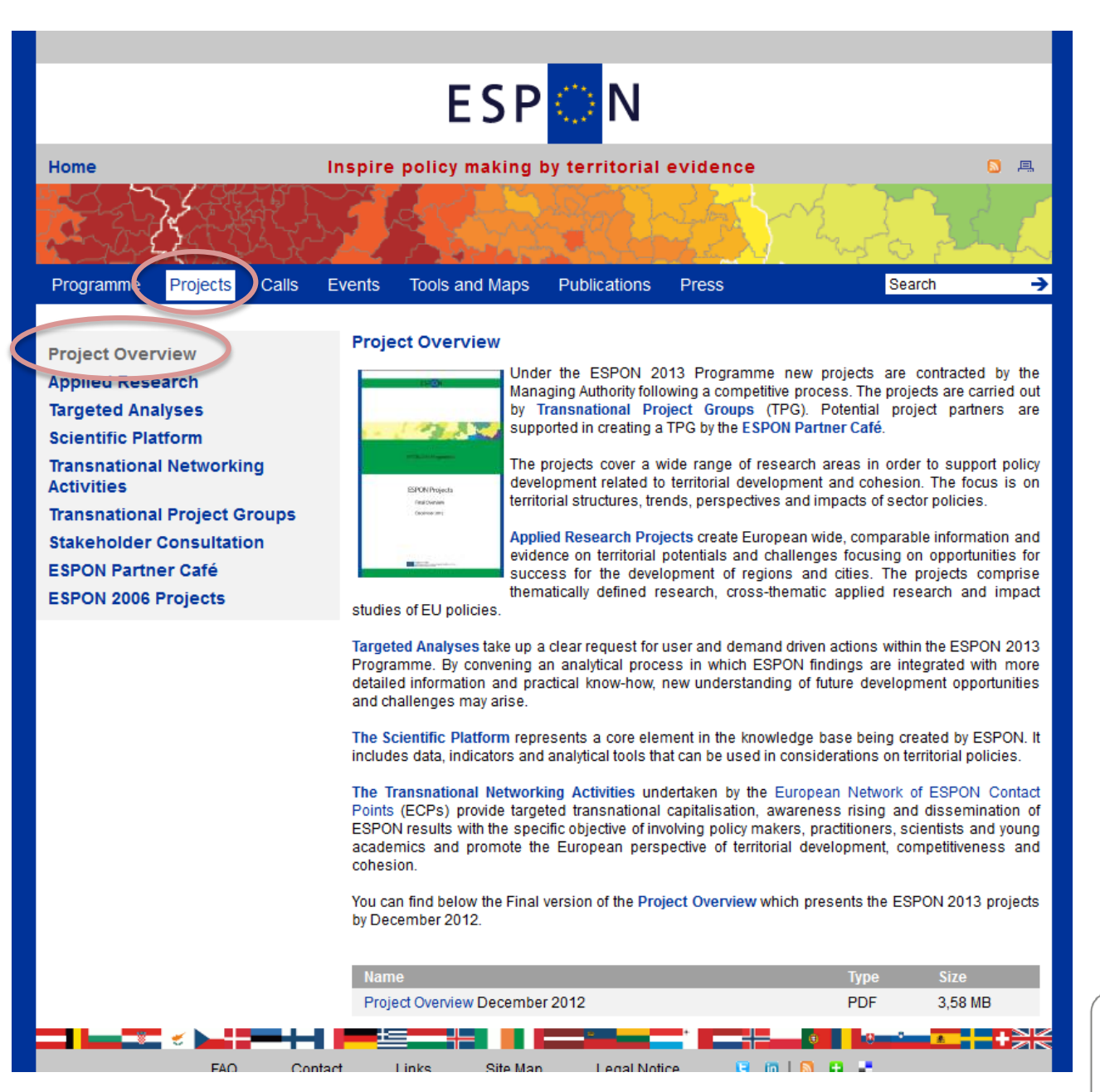

**FSP** 

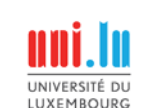

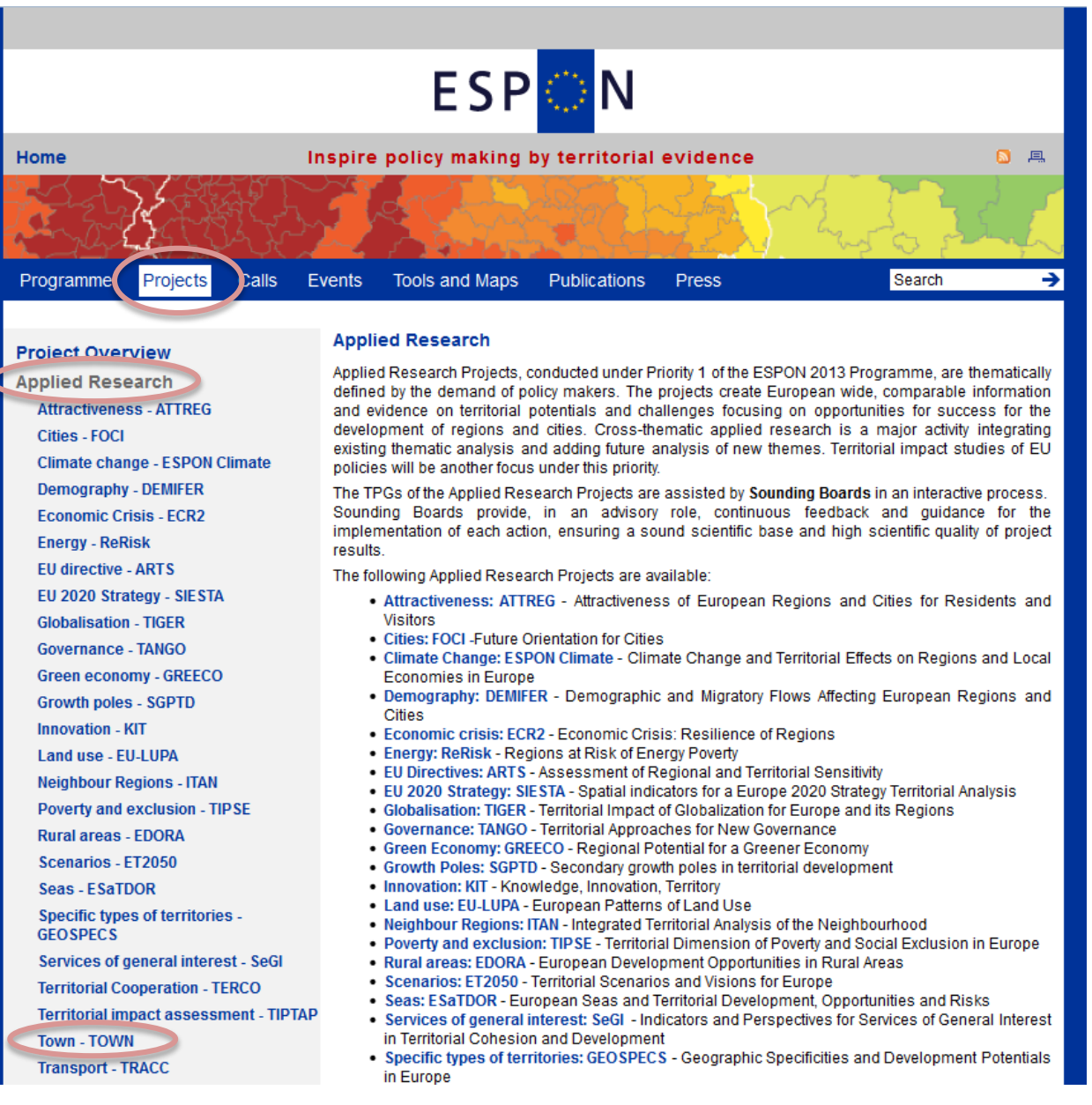

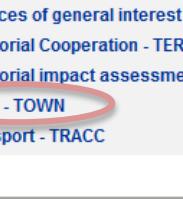

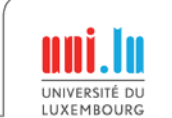

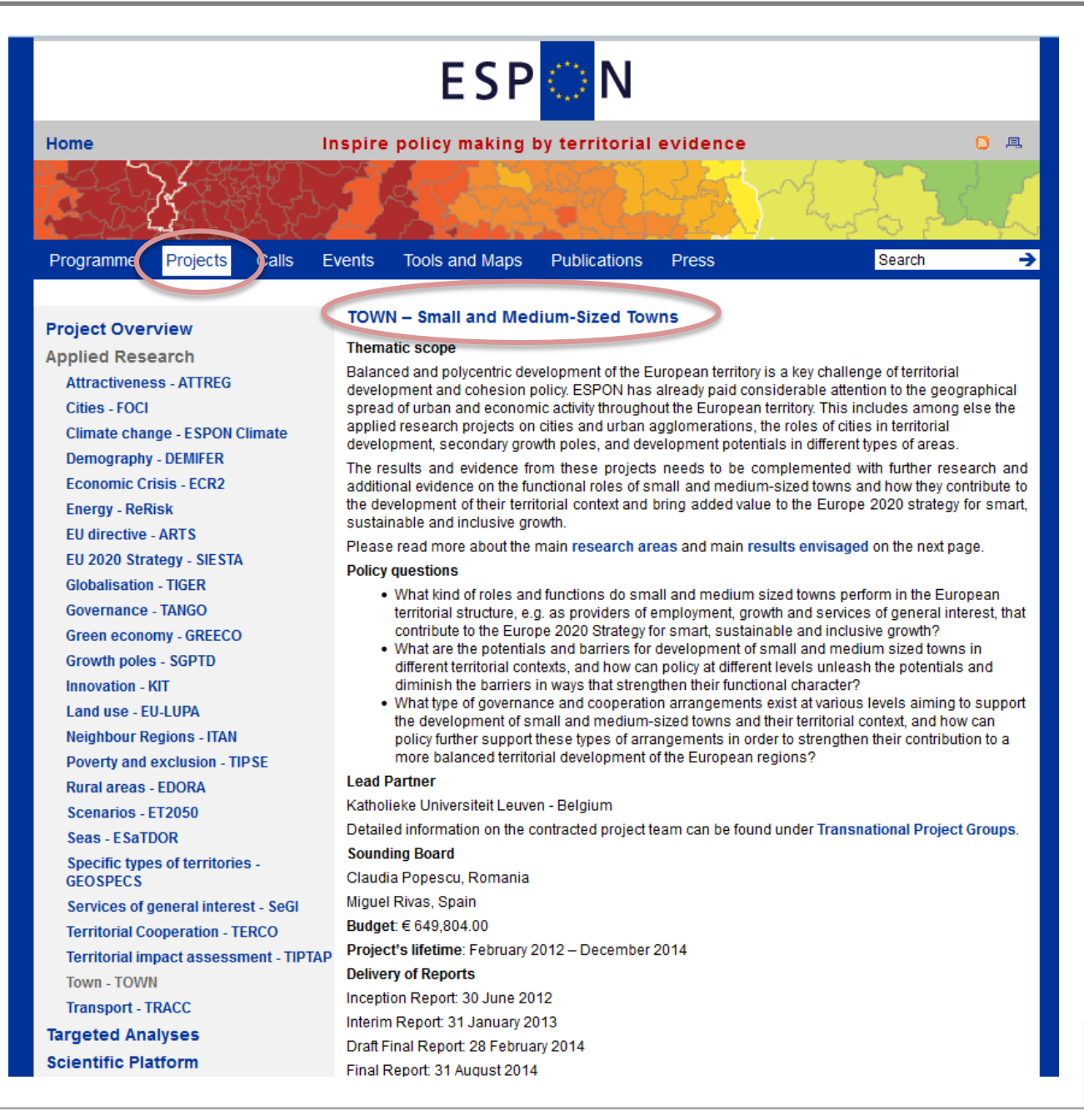

**FSP** 

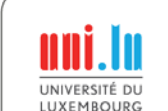

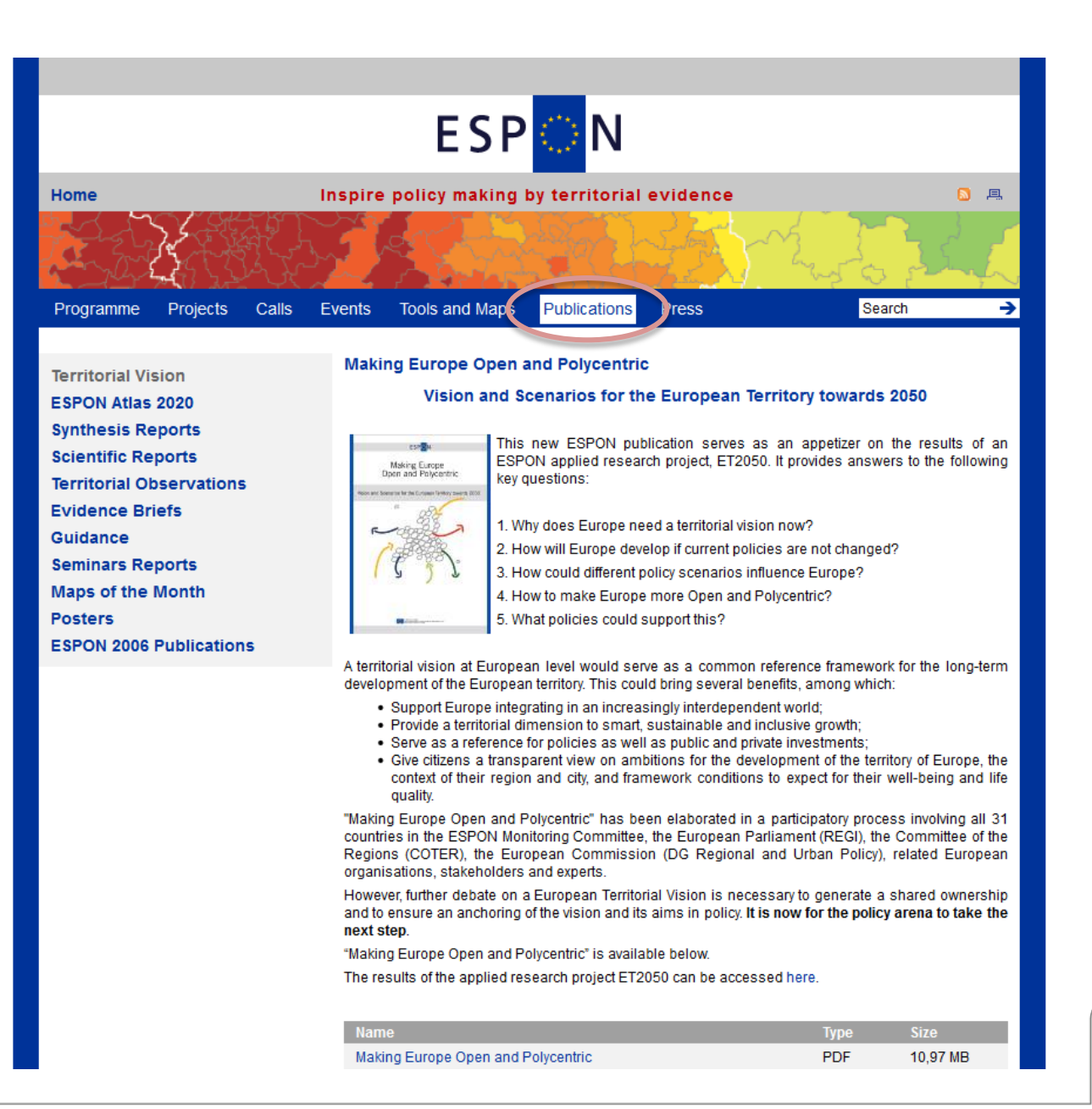

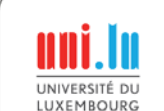

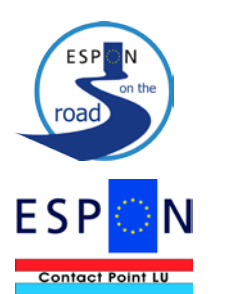

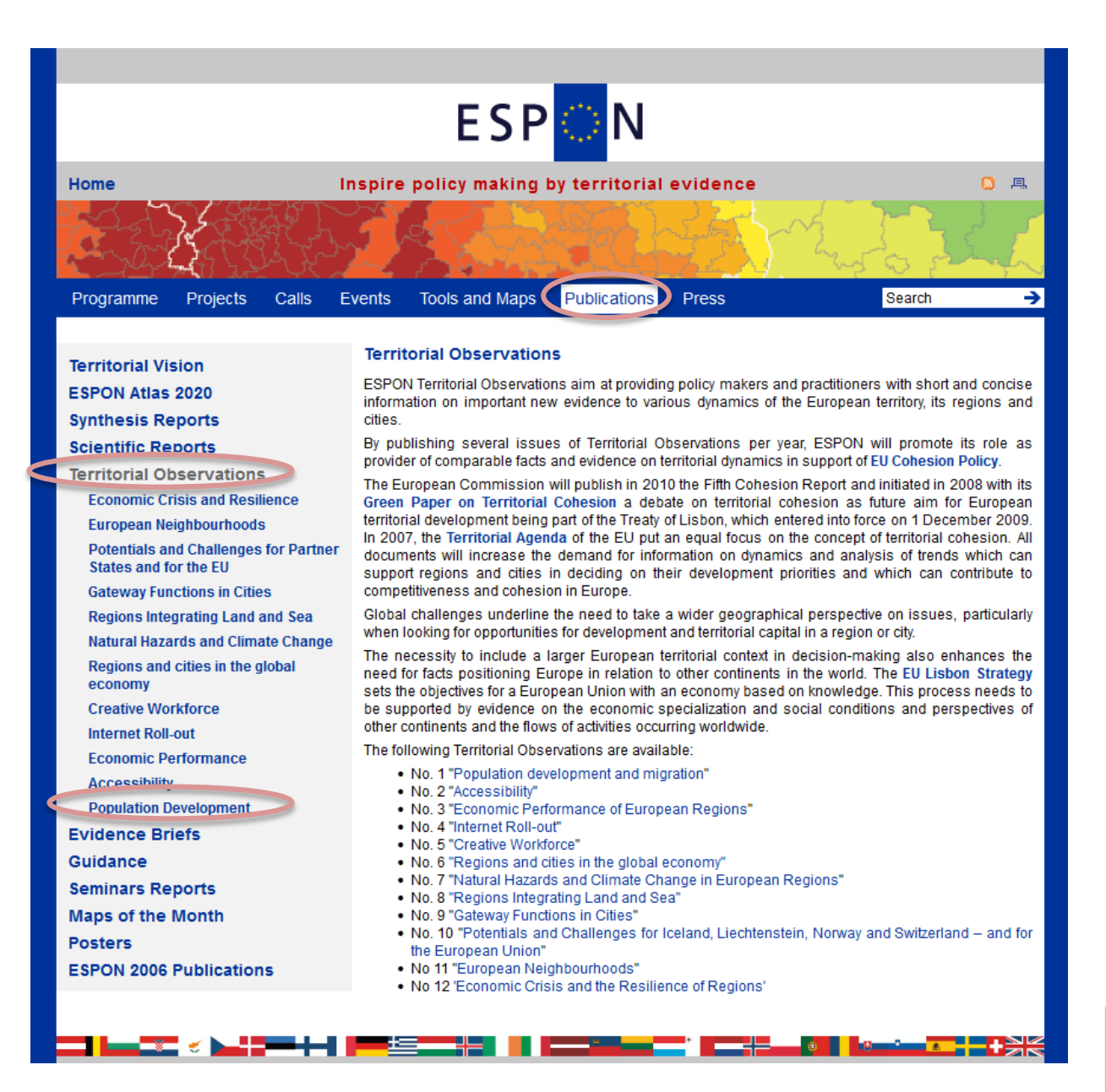

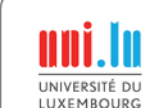

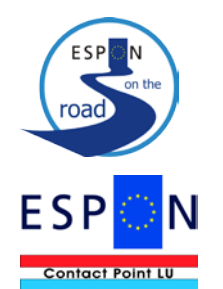

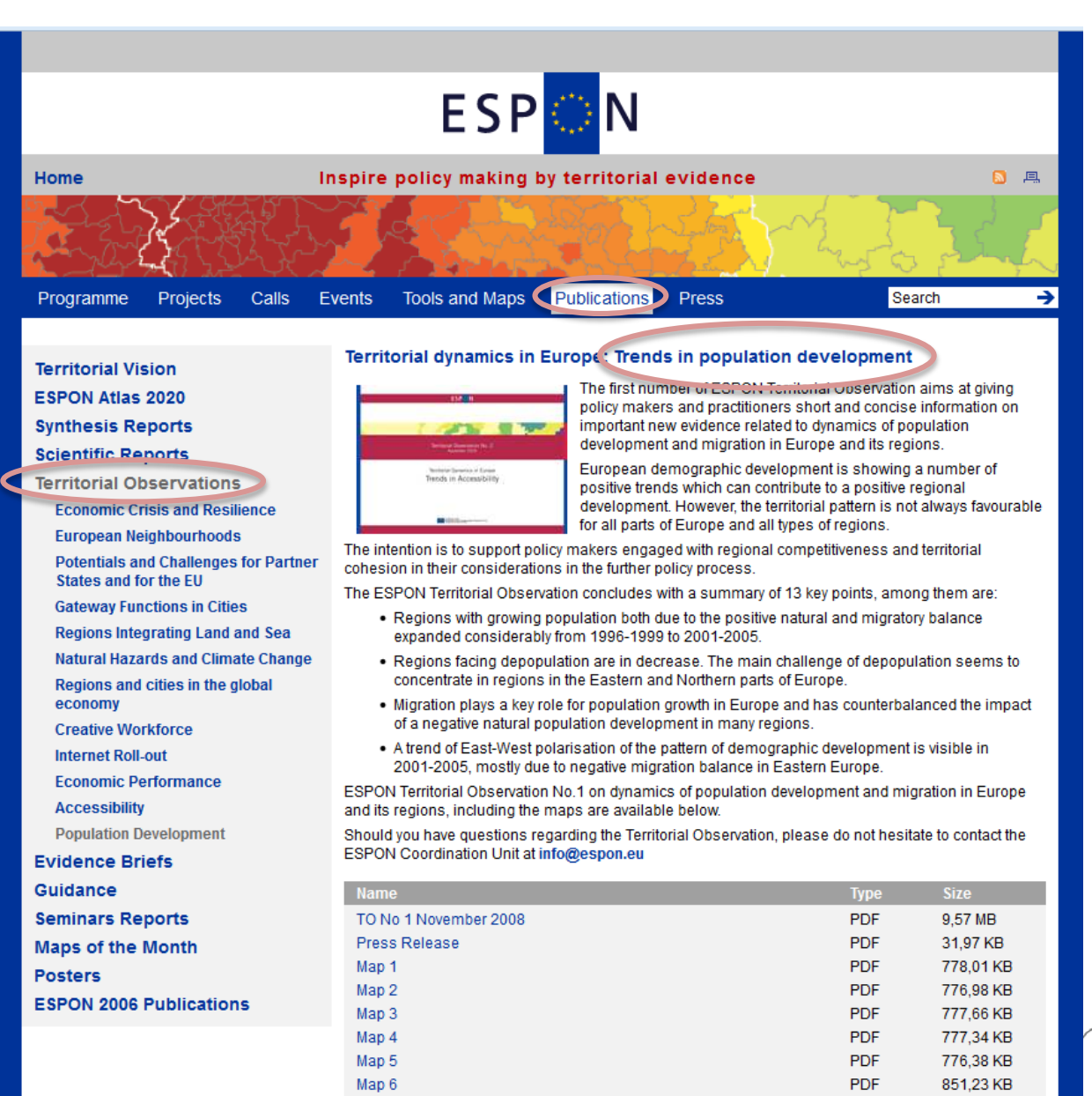

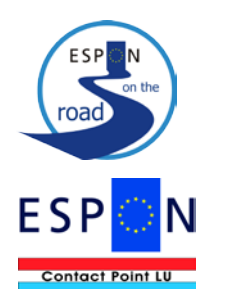

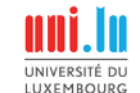

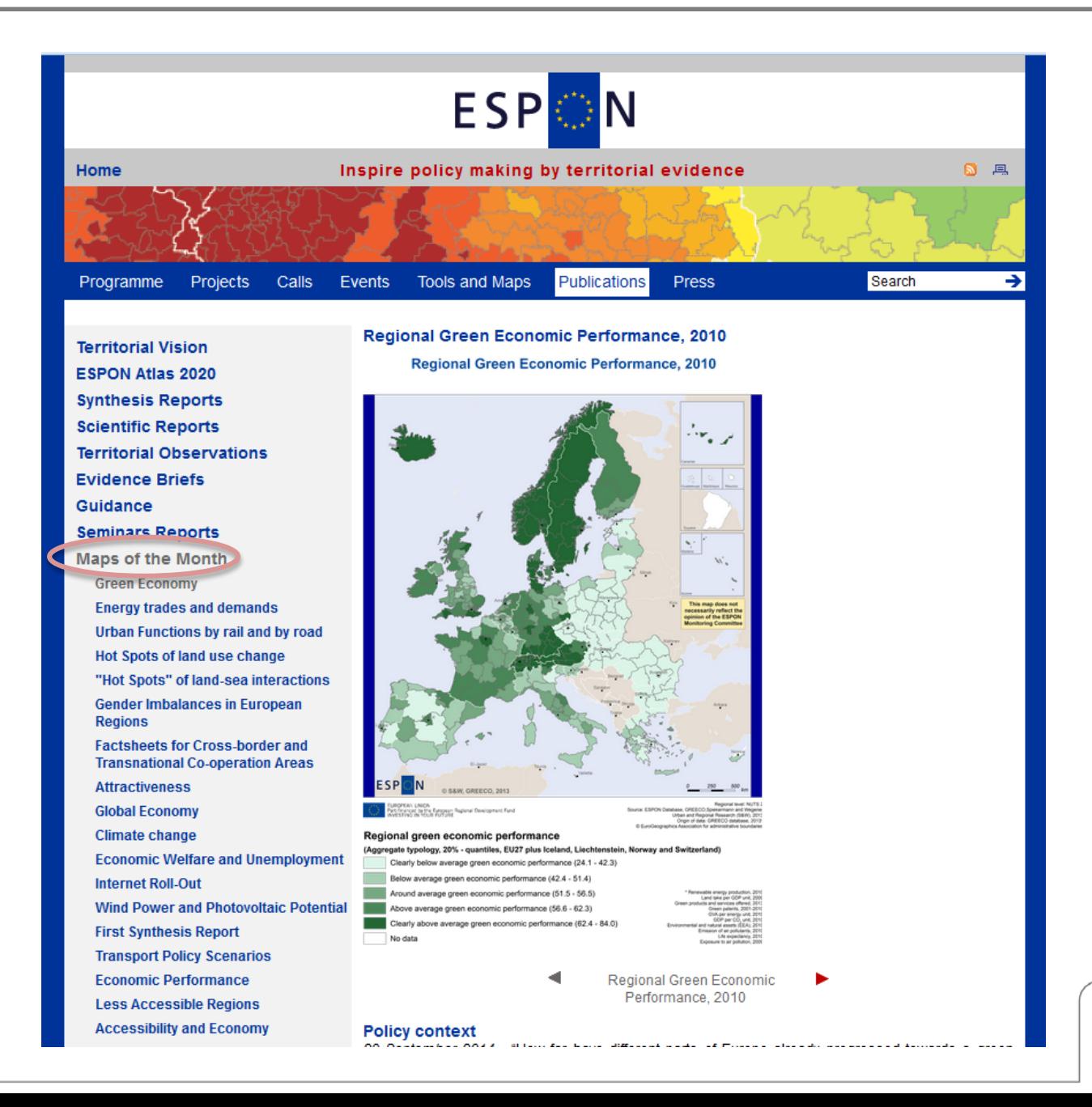

UNIVERSITÉ DU

LUXEMBOURG

![](_page_9_Picture_2.jpeg)

![](_page_10_Picture_1.jpeg)

UNIVERSITÉ DU

LUXEMBOURG

![](_page_10_Picture_2.jpeg)

ESPON-Tools: Unterstützung bei der Verwendung von ESPON-Ergebnissen in der Praxis

![](_page_11_Picture_1.jpeg)

road

**ESP** 

![](_page_11_Picture_2.jpeg)

![](_page_12_Picture_1.jpeg)

**Mapping Guide ESPON Typologies ESPON 2006 Tools** 

![](_page_12_Picture_3.jpeg)

9 July 2012 - Tool development within ESPON 2013 is targeted to the use of policy makers and practitioners at all administrative levels (including cross-border and transnational groupings) and will enable the use of information and data by these particular groups of stakeholders. Most tools will be online, made available via the ESPON website. As such they will also be at the disposal of the general public, including researchers and university students, thereby contributing to the use of ESPON data and information and the consolidation of a European research field on territorial development and cohesion

At the moment five tools are made accessible via the ESPON website. How these tools link to the project groups and the policy makers is visualised in the figure below. The green arrows in this figure show the use for the policy makers and the blue arrows show the flows from the ESPON projects (the Final Reports or the data resulting from the projects) to the tools and vice versa:

The ESPON projects deliver data to the ESPON database and maps to the Online MapFinder. On the other hand, the ESPON projects receive input from the ESPON Database, the Mapping Guide and Typologies.

The policy makers can find and use ESPON results via the Online MapFinder, the HyperAtlas and the ESPON DataBase.

![](_page_12_Picture_8.jpeg)

![](_page_12_Picture_9.jpeg)

### Beispiele für ESPON Tools:

- Online MapFinder
- ESPON DataBase
- **ESPON Hyperatlas**
- etc.

![](_page_13_Figure_6.jpeg)

![](_page_14_Figure_1.jpeg)

UNIVERSITÉ DU

LUXEMBOURG

![](_page_14_Picture_2.jpeg)

## Video "Online MapFinder":

[http://www.espon.eu/main/Menu\\_Press/Men](http://www.espon.eu/main/Menu_Press/Menu_Videos/03_Online_Map_Finder_1.html) u Videos/03 Online Map Finder 1.html

![](_page_15_Picture_3.jpeg)

![](_page_15_Picture_4.jpeg)

#### 1) ESPON-Karten schnell finden: Online MapFinder

![](_page_16_Picture_1.jpeg)

stronger trade partner

countries located in the Caucasus region

profiles towards sophisticated industrial products and services

o The accession of new Member States transformed the European Union into a

o An outer ring of countries is still highly dependent on exports due to low levels of

industrialisation but the presence of natural resources offers considerable

opportunities for development and cooperation with Europe. This holds true for

- Übersichtliche Suchfunktion zu unterschiedlichen ESPON-Themen
- Möglichkeit, Karten heran zu zoomen & miteinander zu vergleichen
	- Zugang zu zusätzlichen Informationen und Interpretationen des Kartenmaterials
- Downloaden & Ausdrucken der Karten möglich

![](_page_16_Picture_6.jpeg)

**Migration Competitiveness** 

Attractiveness Knowledge Economy Land **Changes** Renewable Use Energy Internet Broadband Access Geographical Specificities Agriculture Population Density Globalisation Information Society Climate Change Urban Sprawl Networks

![](_page_17_Picture_1.jpeg)

![](_page_17_Picture_2.jpeg)

![](_page_17_Picture_3.jpeg)

on the

road ,

**Contact Point LU** 

![](_page_18_Picture_1.jpeg)

![](_page_18_Picture_2.jpeg)

![](_page_19_Picture_1.jpeg)

![](_page_19_Picture_2.jpeg)

![](_page_19_Picture_3.jpeg)

![](_page_20_Picture_1.jpeg)

![](_page_20_Picture_2.jpeg)

![](_page_20_Picture_3.jpeg)

![](_page_21_Picture_1.jpeg)

![](_page_21_Picture_2.jpeg)

![](_page_21_Picture_3.jpeg)

oad.

![](_page_22_Picture_1.jpeg)

#### **Observations for policy**

Services of General Interest (SGI) include the provision of cultural leisure activities which are

![](_page_22_Picture_4.jpeg)

n.eu/?p=1349&add\_comparison=1349

oad.

**Contact Point LU** 

oad.

**Contact Point LU** 

N

![](_page_23_Picture_1.jpeg)

![](_page_23_Picture_2.jpeg)

![](_page_24_Picture_1.jpeg)

- Analysewerkzeug für politische Entscheidungsträger und Wissenschaftler
- Suchfunktion für Daten nach Ländern, Themen und Gebietsebenen
- Nützliche für folgende Funktionen:
- $\triangleright$  Benchmarking von Regionen
- $\triangleright$  Heranzoomen von Ländern

![](_page_24_Picture_7.jpeg)

## Video "DataBase for Policymakers"

[http://www.espon.eu/main/Menu\\_Press/Men](http://www.espon.eu/main/Menu_Press/Menu_Videos/07_Database_Policy_Mak.html) u Videos/07 Database Policy Mak.html

![](_page_25_Picture_3.jpeg)

![](_page_25_Picture_4.jpeg)

## Video "DataBase for Scientists"

[http://www.espon.eu/main/Menu\\_Press/Men](http://www.espon.eu/main/Menu_Press/Menu_Videos/06_Database_for_Scient.html) u Videos/06 Database for Scient.html

![](_page_26_Picture_3.jpeg)

![](_page_26_Picture_4.jpeg)

![](_page_27_Picture_1.jpeg)

![](_page_27_Picture_2.jpeg)

![](_page_27_Picture_3.jpeg)

on the

road

**Contact Point LU** 

![](_page_28_Picture_1.jpeg)

![](_page_28_Picture_2.jpeg)

![](_page_29_Picture_1.jpeg)

![](_page_29_Picture_2.jpeg)

![](_page_29_Picture_3.jpeg)

![](_page_30_Picture_1.jpeg)

![](_page_30_Picture_2.jpeg)

**Contact Point LU** 

road

![](_page_31_Picture_1.jpeg)

![](_page_31_Picture_2.jpeg)

road

Confact Point LU

 $ESP$ 

on the

**N** 

![](_page_32_Picture_30.jpeg)

![](_page_32_Picture_2.jpeg)

road

Confact Point LU

**ESP** 

on the

![](_page_33_Picture_28.jpeg)

![](_page_33_Picture_2.jpeg)

# Vielen Dank für Ihre Aufmerksamkeit!

![](_page_34_Picture_1.jpeg)

![](_page_34_Picture_2.jpeg)